# DS4308P **LECTOR DIGITAL GUÍA DE INICIO RÁPIDO**

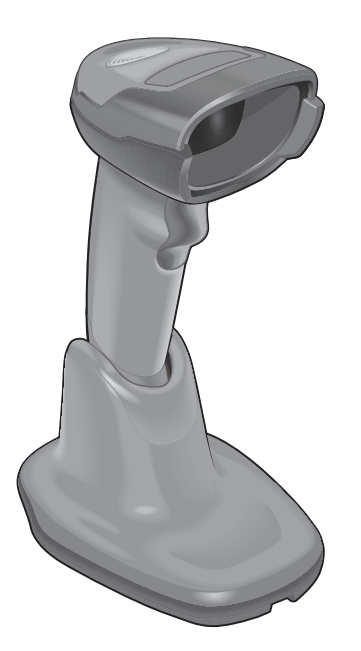

Zebra se reserva el derecho a realizar cambios en cualquier producto con el fin de mejorar su diseño, fiabilidad o funcionamiento.

Zebra no asume ninguna responsabilidad acerca de los productos en relación con la aplicación o el uso de ningún producto, circuito o aplicación descritos en este documento. No se otorga ninguna licencia, ni explícitamente, por implicación o de algún otro modo, bajo ningún derecho de patente ni patente que cubra o esté relacionada con ninguna combinación, sistema, aparato, máquina, material, método o proceso en que pudieran utilizarse los productos Zebra. Solo existe licencia implícita para los equipos, circuitos y subsistemas contenidos en los productos Zebra.

Nota: este producto puede contener software de código abierto. Para obtener información sobre las licencias, los reconocimientos, los avisos de derechos de autor requeridos y otros términos de uso, consulte la documentación en: [http://www.zebra.com/support.](http://www.zebra.com/support)

#### **Garantía**

Puede consultar el texto completo de la declaración de garantía de los productos de hardware de Zebra en: <http://www.zebra.com/warranty.>

#### *Solo para Australia*

Para Australia solamente. Esta garantía está dada por Zebra Technologies Asia Pacific Pte. Ltd., 71 Robinson Road, # 05-02 / 03, Singapur 068895, Singapur. Nuestros productos incluyen garantías que no pueden ser excluidos en virtud de la Ley del Consumidor Australia. Usted tiene derecho a un reemplazo o un reembolso por una falla mayor y compensación por cualquier otra pérdida o daño razonablemente previsible. Usted también tiene derecho a que los bienes reparados o reemplazados si los bienes no pueden ser de calidad aceptable y el fracaso no equivale a un gran fracaso. La garantía limitada de Zebra Technologies Corporation Australia anterior es en adición a cualquier derecho y recurso que pueda tener en virtud de la Ley del Consumidor de Australia. Si usted tiene alguna pregunta, por favor llame a Zebra Technologies Corporation al + 65 6858 0722. También puede visitar nuestro sitio web: http://www.zebra.com para los términos de la garantía más actualizados.

#### **Información sobre servicios**

Si experimenta algún problema al usar el equipo, póngase en contacto con el departamento de asistencia técnica o de sistemas de su empresa. Si hay algún problema con el equipo, este departamento se encargará de comunicárselo al centro de asistencia al cliente internacional de Zebra en:<http://www.zebra.com/support>.

Para consultar la versión más reciente de esta guía, visite:[http://www.zebra.com/support.](http://www.zebra.com/support)

## **Funciones del lector**

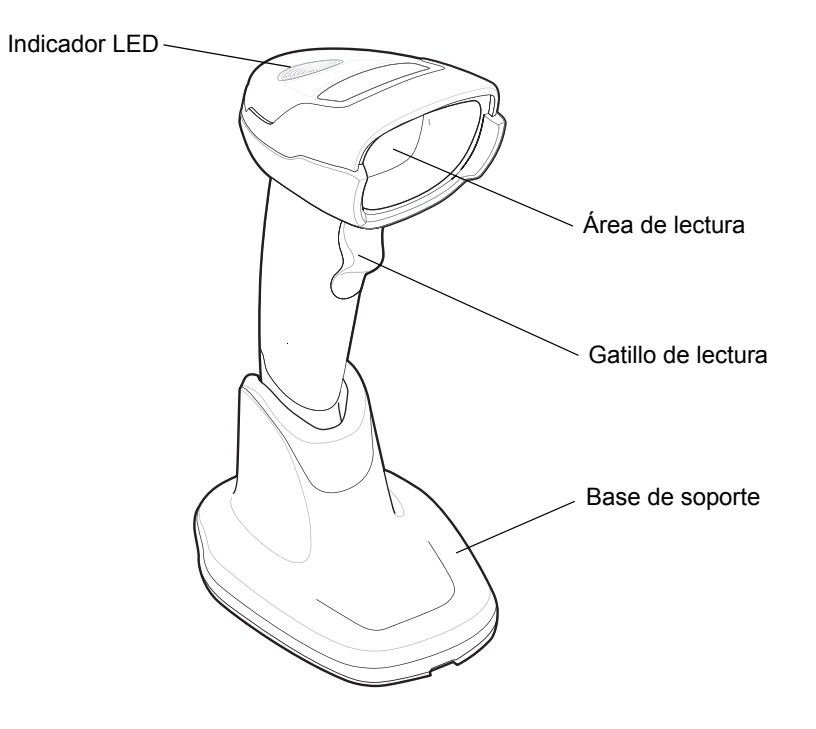

## **Ajustes del lector**

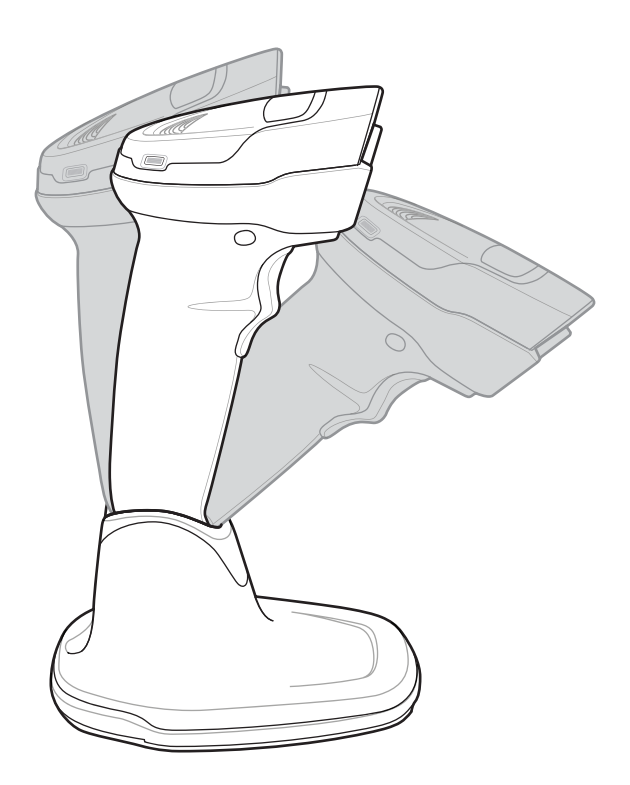

## **Conexión de la interfaz de host**

**USB**

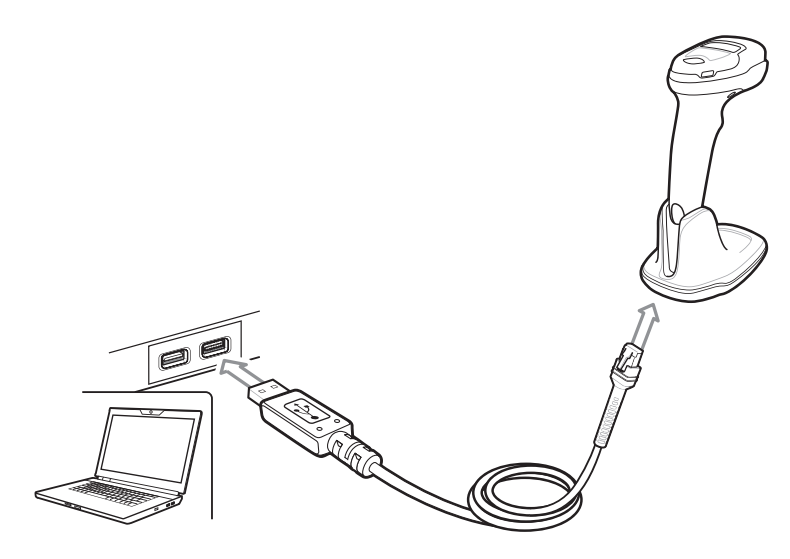

El lector digital detecta automáticamente el tipo de interfaz de host y utiliza la configuración predeterminada. Si el valor predeterminado (\*) no satisface sus necesidades, escanee otro código de barras de host a continuación.

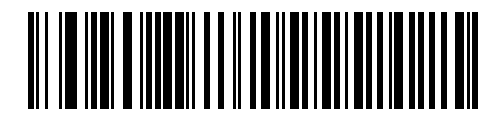

**\*Teclado USB (HID)** 

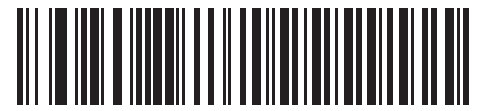

**IBM OPOS (USB de mano IBM con lectura completa desactivada)**

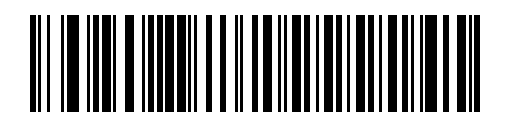

**USB de mano IBM**

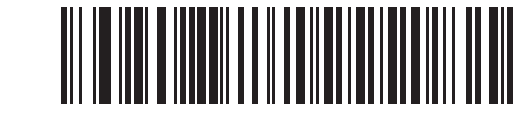

**Symbol Native API (SNAPI) con interfaz de imágenes**

**RS-232**

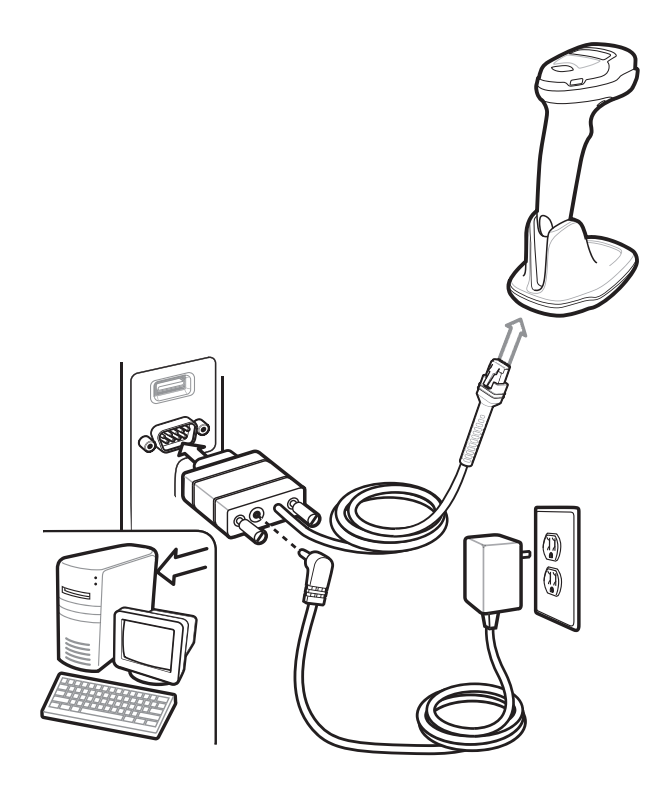

El lector digital detecta automáticamente el tipo de interfaz de host y utiliza la configuración predeterminada. Si el valor predeterminado (\*) no satisface sus necesidades, escanee otro código de barras de host a continuación.

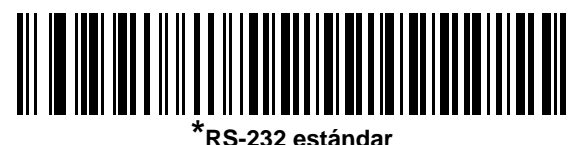

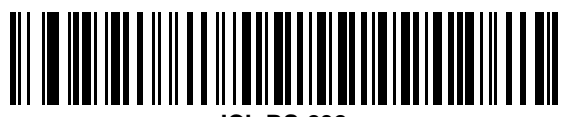

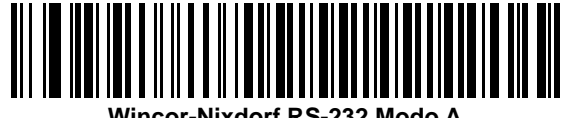

**Wincor-Nixdorf RS-232 Modo A**

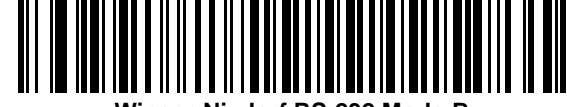

**Wincor-Nixdorf RS-232 Modo B**

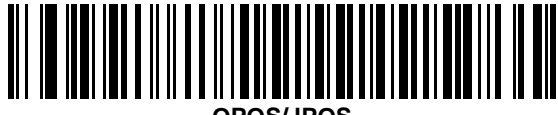

**OPOS/JPOS** 

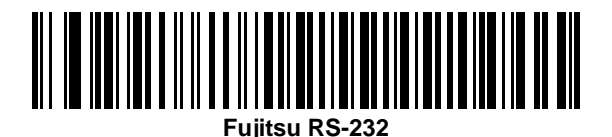

**Interfaz de teclado**

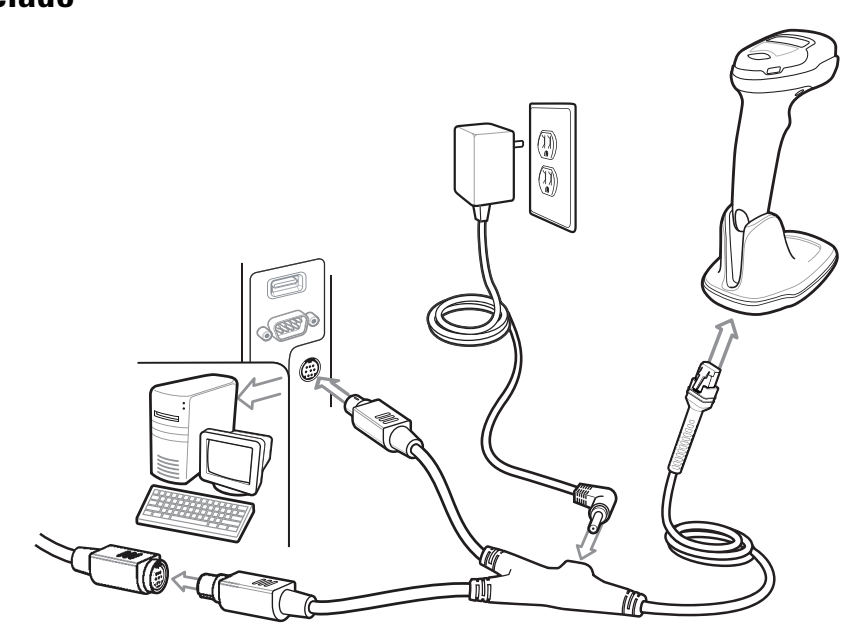

El lector digital detecta automáticamente el tipo de interfaz de host y utiliza la configuración predeterminada. Si el valor predeterminado (\*) no satisface sus necesidades, escanee el código de barras compatible con IBM PC/AT y IBM PC a continuación.

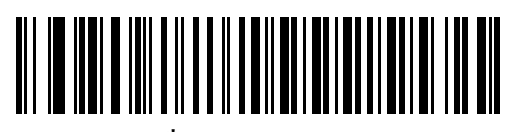

**\*Portátil IBM AT**

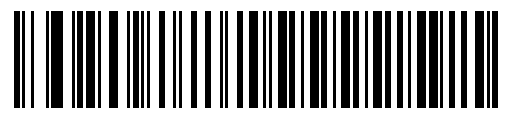

**PC/AT IBM y PC compatibles con IBM**

**IBM 46XX**

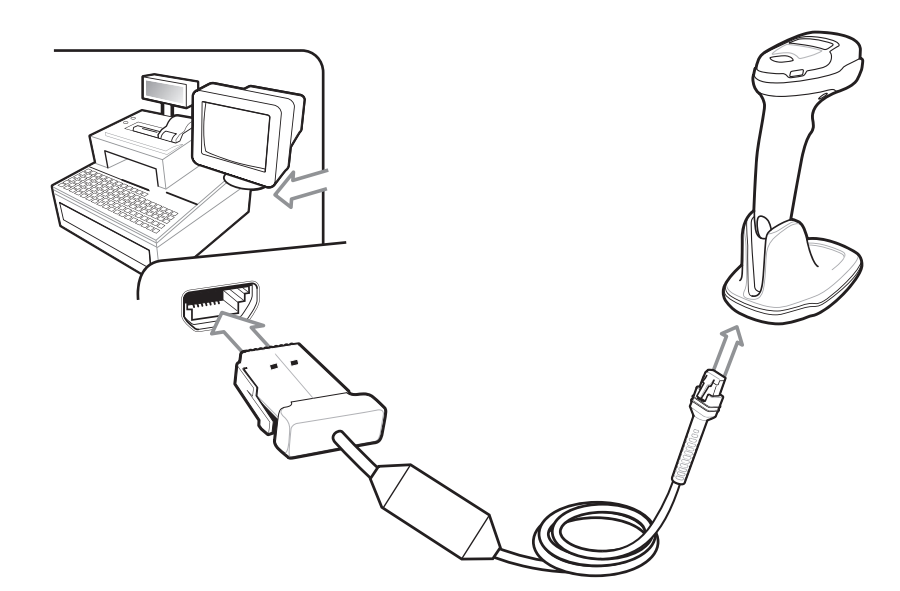

El lector digital detecta automáticamente el host de IBM, pero no hay configuración predeterminada. Escanee uno de los códigos de barras que aparecen a continuación para seleccionar el puerto correspondiente.

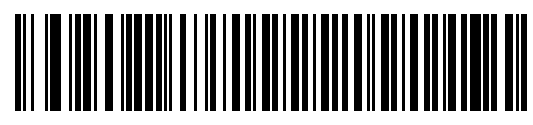

**Emulación de lector no IBM (puerto 5B)**

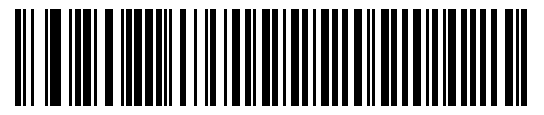

**Emulación del lector de mano (puerto 9B)**

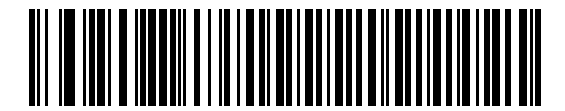

**Emulación del lector de sobremesa (puerto 17)**

## **Código de barras Establecer parámetros predeterminados**

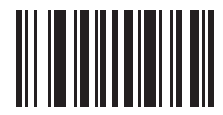

**Recupere los parámetros predeterminados de fábrica**

## **Código de barras de tecla Intro (Retorno de carro/Nueva línea)**

Agregue una tecla Intro después de los datos leídos.

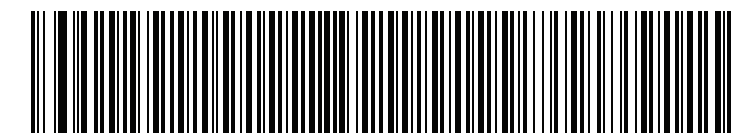

**Tecla Intro (Retorno de carro/Nueva línea)**

## **Código de barras de tecla de tabulación**

Agregue una tecla de tabulación después de los datos leídos.

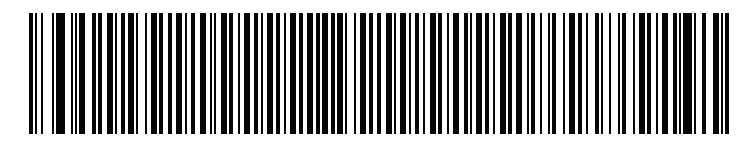

**Tecla de tabulación**

## **Omitir bloqueo de mayúsculas USB**

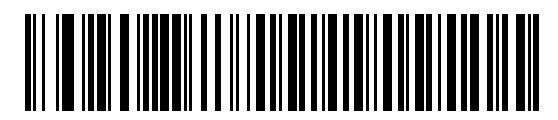

**Omitir bloqueo de mayúsculas (Activar)**

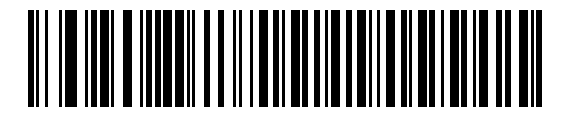

**\*No omitir bloqueo de mayúsculas (Desactivar)**

## **Lectura**

**Lectura (presentación) en modo manual y modo manos libres**

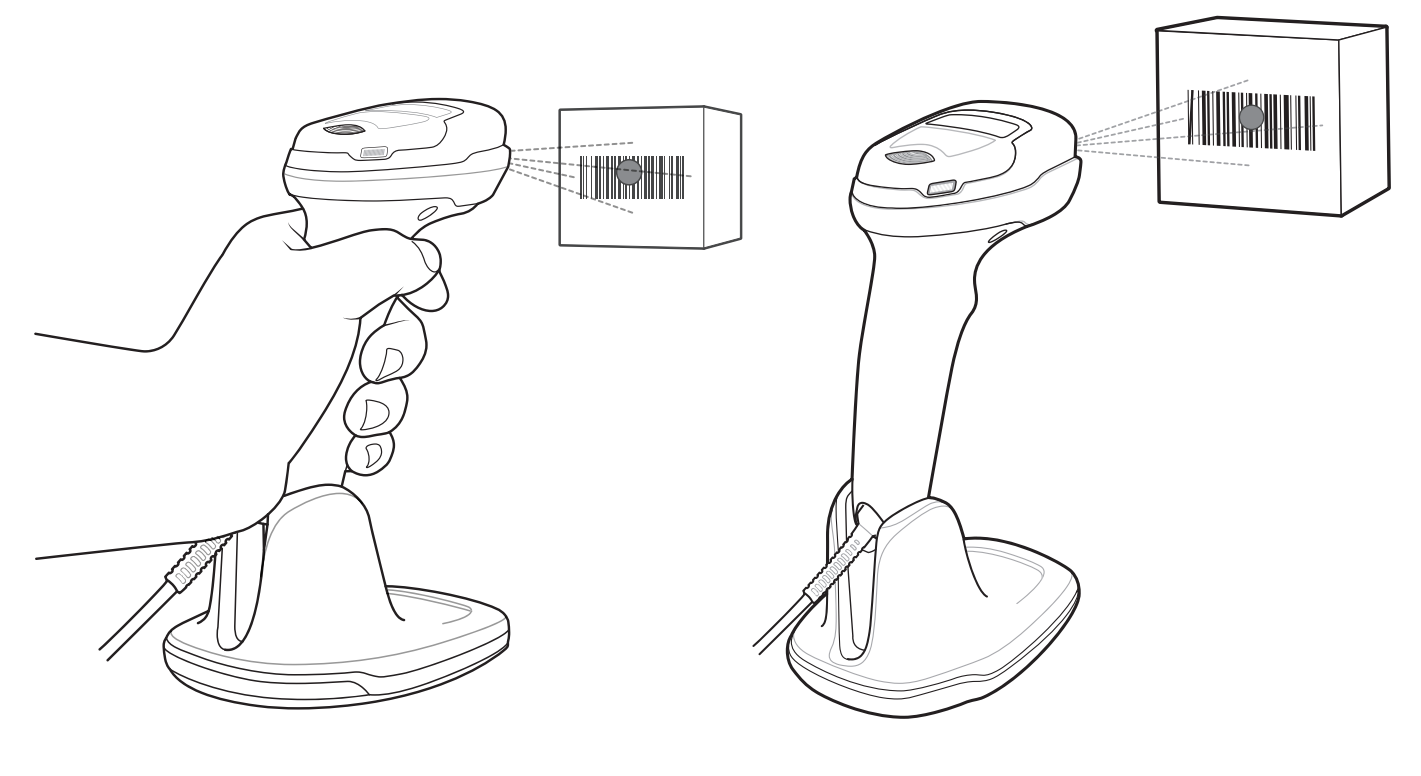

**Enfoque**

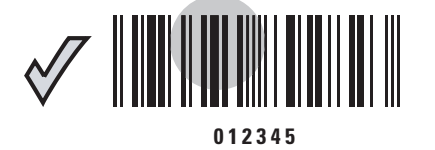

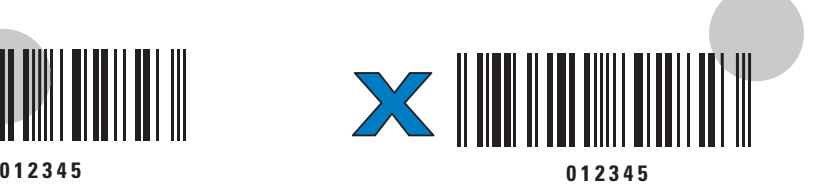

## **Indicadores LED**

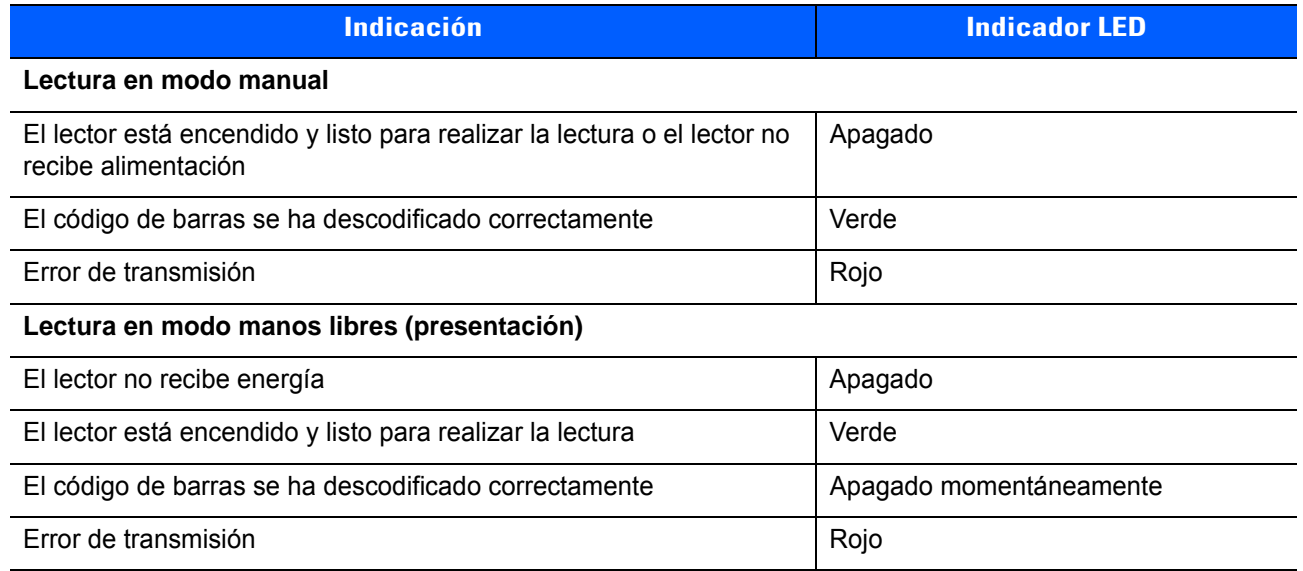

## **Indicaciones del zumbador**

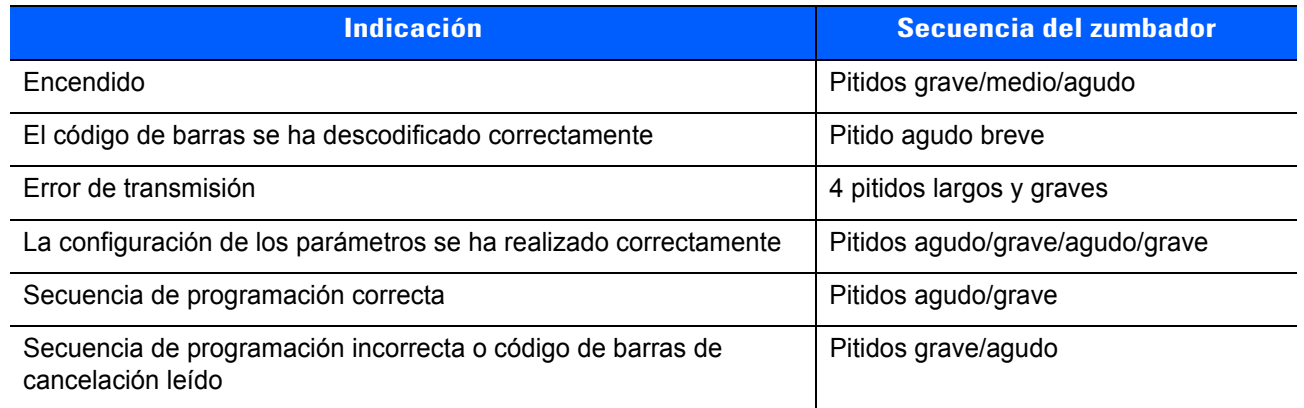

## **123Scan2**

123Scan<sup>2</sup> es una herramienta de software basada en PC fácil de utilizar que permite configuraciones personalizadas rápidas y sencillas del lector a través de un código de barras o cable USB.

Para obtener más información, visite: http://www.zebra.com/123scan2.

#### **Características de las utilidades**

- **•** Configuración de dispositivos
	- **•** Programación electrónica (cable USB)
	- **•** Códigos de barras de programación
- **•** Visualización de datos: registro de lectura (visualización de los datos de códigos de barras leídos)
- **•** Acceso a información de seguimiento de recursos
- **•** Actualización del firmware y visualización de notas de la versión
- **•** Gestión remota (generación de paquetes de SMS)

## **Guía de recomendaciones de uso: posición corporal óptima**

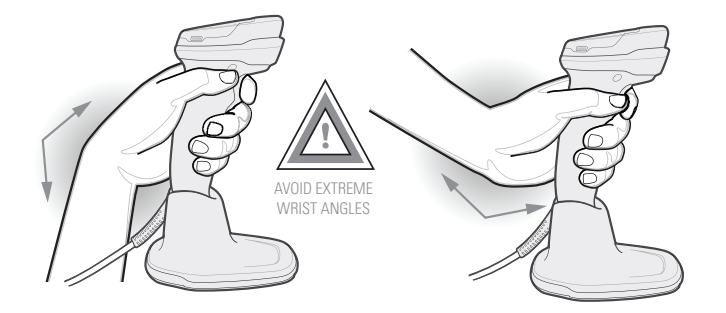

**Evite posiciones forzadas de la muñeca**

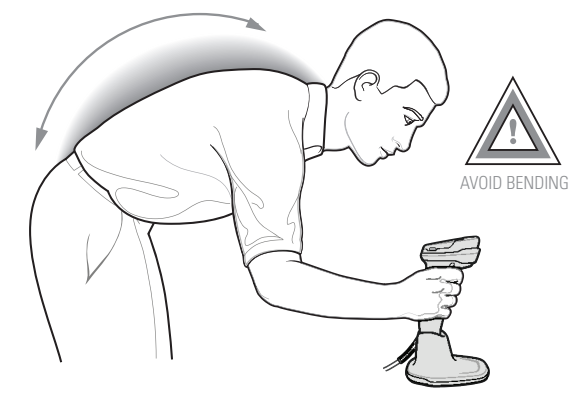

**Evite curvar la espalda**

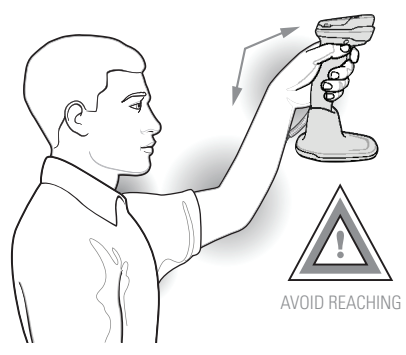

**Evite posiciones forzadas del brazo**

## **Solución de problemas**

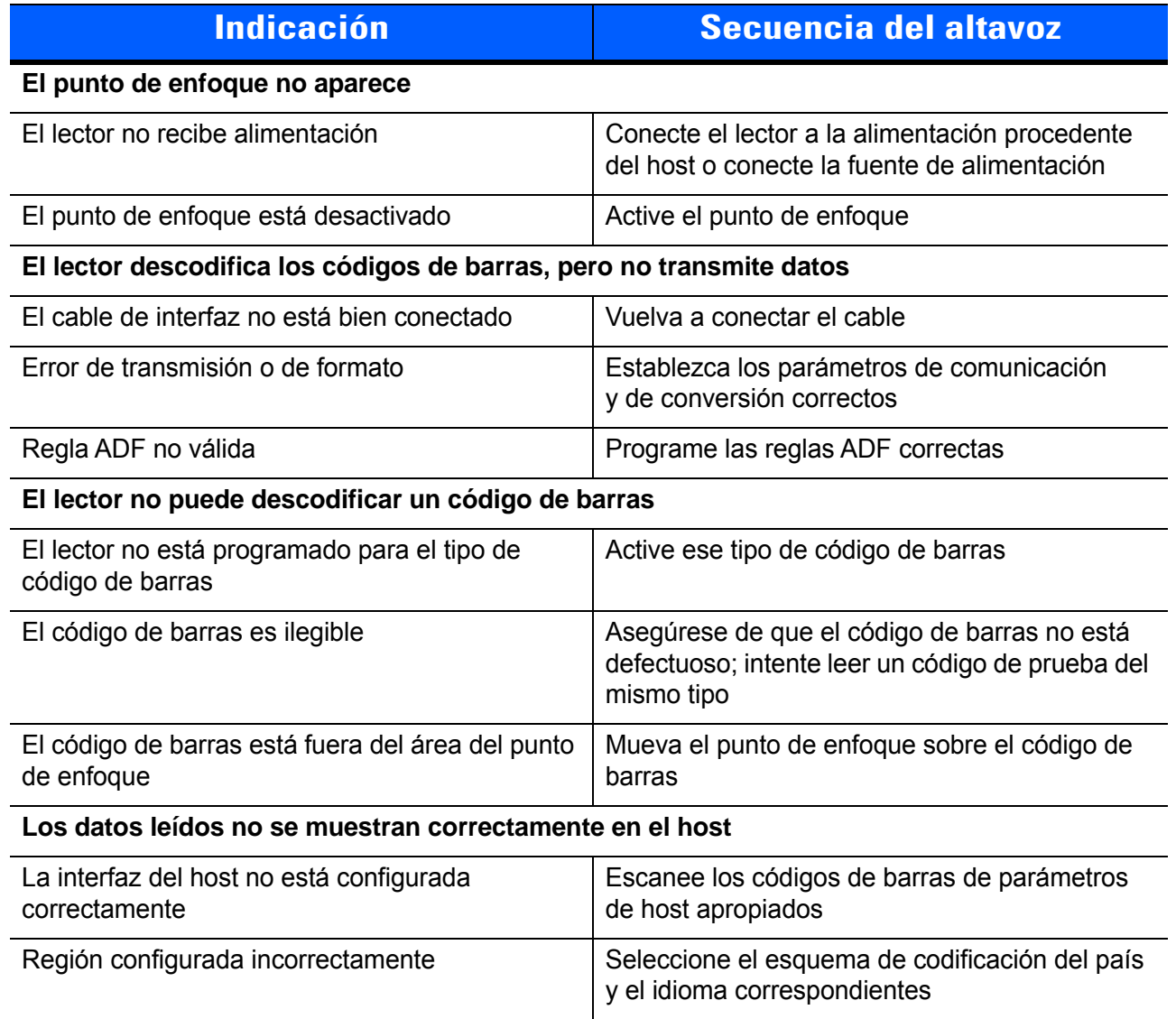

### **Información sobre normativas**

Esta guía se aplica al número de modelo: DS4308.

Todos los dispositivos de Zebra están diseñados conforme a la normativa de los lugares donde se venden y estarán etiquetados de forma adecuada. Las traducciones en diferentes idiomas están disponibles en el sitio web siguiente: http://www.zebra.com/support.

Los cambios o modificaciones en equipos de Zebra que no hayan sido expresamente autorizados por Zebra podrían anular el permiso del usuario para utilizar dichos equipos.

**PRECAUCIÓN:** para uso únicamente con accesorios aprobados por Zebra y con certificación UL.

Temperatura máxima de funcionamiento: 40 °C (104 °F).

#### **Dispositivos LED**

#### **Apuntar/iluminación/proximidad**

Clasificado como "GRUPO EXENTO DE RIESGO" según las normas IEC 62471:2006 y EN 62471:2008

Duración del pulso: continuo

#### **Recomendaciones sobre salud y seguridad**

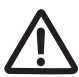

#### **Recomendaciones ergonómicas**

**Precaución:** para evitar o reducir al mínimo el posible riesgo de lesiones ergonómicas, siga las recomendaciones detalladas a continuación. Consulte con el responsable local de salud y seguridad para asegurarse de que cumple los programas de seguridad de la empresa encaminados a prevenir lesiones del personal.

- **•** Reduzca o elimine los movimientos repetitivos.
- **•** Mantenga una postura natural.
- **•** Reduzca o elimine los esfuerzos excesivos.
- **•** Tenga a mano los objetos que utilice con mayor frecuencia.
- **•** Realice las tareas a una altura adecuada.
- **•** Reduzca o elimine la vibración.
- **•** Reduzca o elimine la presión directa.
- **•** Suministre estaciones de trabajo ajustables.
- **•** Facilite un espacio libre adecuado.
- **•** Facilite un entorno de trabajo adecuado.
- **•** Mejore los procedimientos de trabajo.

#### **Fuente de alimentación**

Utilice ÚNICAMENTE una fuente de alimentación ITE aprobada por Zebra y con certificación UL (IEC/EN 60950-1, SELV) con las siguientes especificaciones: salida de 5 V CC, mín. 850 mA y temperatura ambiente máxima de al menos 40 °C (104 °F). El uso de una fuente de alimentación alternativa puede resultar peligroso y anulará cualquier homologación de esta unidad.

#### **Requisitos sobre interferencias de radiofrecuencia: FCC**

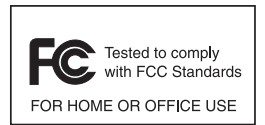

Nota: este equipo ha sido probado y se ajusta a los límites para un dispositivo digital de Clase B, de conformidad con el apartado 15 de las normativas de la FCC. Estos límites tienen como finalidad proporcionar una protección razonable contra interferencias perjudiciales en una instalación residencial.

Este equipo genera, utiliza y puede irradiar energía de radiofrecuencia y, a menos que se instale y se utilice de acuerdo con las instrucciones, podría causar interferencias perjudiciales en las comunicaciones por radio. Sin embargo, no se puede garantizar que no se vayan a producir interferencias en una instalación en concreto. Si este equipo provoca interferencias en la recepción de señales de radio o televisión (lo cual podrá determinarse encendiendo y apagando el equipo), se recomienda al usuario que intente corregir la interferencia a través de una o varias de las siguientes medidas:

- **•** Cambie la orientación o la ubicación de la antena receptora.
- **•** Aumente la separación entre el equipo y el receptor.
- **•** Conecte el equipo a una toma de un circuito distinto del utilizado actualmente para la conexión del receptor.
- **•** Consulte al distribuidor o a un técnico cualificado de radio/TV para obtener ayuda.

#### **Requisitos sobre interferencias de radiofrecuencia: Canadá**

This Class B digital apparatus complies with Canadian ICES-003.

Cet appareil numérique de la classe B est conforme à la norme NMB-003 du Canada.

## **Marcas de CE y el Espacio Económico Europeo (EEE)**

#### **Declaración de conformidad**

Zebra declara que este dispositivo cumple todas las directivas pertinentes, 2014/30/EU, 2014/35/UE y [2011/65/EU. El texto completo de la declaración de conformidad de la UE está disponible en la siguiente](http://www.zebra.com/doc)  [dirección de Internet:](http://www.zebra.com/doc) http://www.zebra.com/doc.

#### **Japón (VCCI): Consejo de control voluntario para interferencias**

#### **Clase B ITE**

この装置は、クラスB情報技術装置です。この装置は、家庭環境で使用 することを目的としていますが、この装置がラジオやテレビジョン受信機に 近接して使用されると、受信障害を引き起こすことがあります。 取扱説明書に従って正しい取り扱いをして下さい。  $VCC I-B$ 

#### **Corea: Declaración de advertencia para Clase B ITE**

기 종 별<br>B급 기기 이 기기는 가정용(B급) 전자파적합기기로서 주로<br>(가정용 방송통신기자재) 가정에서 사용하는 것을 목적으로 하며, 모든 지역에서 사용할 수 있습니다.

#### **Otros países**

#### **Brasil**

Declarações Regulamentares para DS4308P - Brazil

Nota: A marca de certificação se aplica ao Transceptor, modelo DS4308P. Este equipamento opera em caráter secundário, isto é, não tem direito a proteção contra interferência prejudicial, mesmo de estações do mesmo tipo, e não pode causar interferência a sistemas operando em caráter primário.

Para maiores informações sobre ANATEL consulte o site: www.anatel.gov.br

#### **Chile**

Este equipo cumple con la Resolución N.º 403 de 2008 de la Subsecretaria de telecomunicaciones, relativa a radiaciones electromagnéticas.

#### **México**

Rango de frecuencias restringido a: 2,450-2,4835 GHz.

La operación de este equipo está sujeta a las siguientes dos condiciones: (1) es posible que este equipo o dispositivo no cause interferencia perjudicial y (2) este equipo o dispositivo debe aceptar cualquier interferencia, incluyendo la que pueda causar su operación no deseada.

#### **Corea del Sur**

En los equipos de radio que usan 2400~2483,5 MHz o 5725~5825 MHz se debe incluir lo siguiente:

당해 무선설비 는전파혼 신 가능성이 있으므로 인명안전과 관련된 서비스는 할 수 없습니다 .

#### **Taiwán**

臺灣 低功率電波輻射性電機管理辦法

第十二條 經型式認證合格之低功率射頻電機,非經許可,公司、 商號或使用者均不得擅自變更頻率、加大功率或變更原設計之特性及功能。

第十四條 低功率射頻電機之使用不得影響飛航安全及干擾合法通信; 經發現有干擾現象時,應立即停用,並改善至無干擾時方得繼續使用。 前項合法通信,指依電信規定作業之無線電通信。

#### **Ucrania**

Дане обладнання відповідає вимогам технічного регламенту №1057, № 2008 на обмеження щодо використання деяких небезпечних речовин в електричних та електронних пристроях.

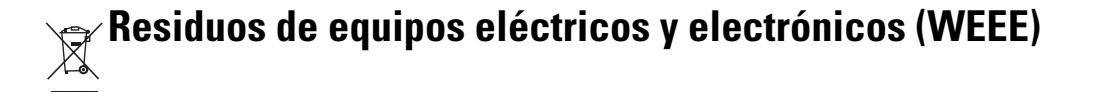

Български: За клиенти от ЕС: След края на полезния им живот всички продукти трябва да се връщ ат на Zebra за рециклиране. За информация относно връщането на продукти, моля отидете на адрес http://www.zebra.com/weee.

Čeština: Pro zákazníky z EU: Všechny produkty je nutné po skončení jejich životnosti vrátit společnosti Zebra k recyklaci. Informace o způsobu vrácení produktu najdete na webové stránce: http://www.zebra.com/recycling/weee.

Dansk: Til kunder i EU: Alle produkter skal returneres til Zebra til recirkulering, når de er udtjent. Læs oplysningerne om returnering af produkter på: http://www.zebra.com/recycling/weee.

Deutsch: Für Kunden innerhalb der EU: Alle Produkte müssen am Ende ihrer Lebensdauer zum Recycling an Zebra zurückgesandt werden. Informationen zur Rücksendung von Produkten finden Sie unter http://www.zebra.com/recycling/weee.

Ελληνικά: Για πελάτες στην Ε.Ε.: Όλα τα προϊόντα, στο τέλος της διάρκειας ζωής τους, πρέπει να επιστρ έφονται στην Zebra για ανακύκλωση. Για περισσότερες πληροφορίες σχετικά με την επιστροφή ενός προϊόντος, επισκεφθείτε τη διεύθυνση http://www.zebra.com/recycling/weee στο Διαδίκτυο.

English: For EU Customers: All products at the end of their life must be returned to Zebra for recycling. For information on how to return product, please go to: http://www.zebra.com/recycling/weee.

Español: Para clientes en la Unión Europea: todos los productos deberán entregarse a Zebra al final de su ciclo de vida para que sean reciclados. Si desea más información sobre cómo devolver un producto, visite: http://www.zebra.com/recycling/weee.

Eesti: EL klientidele: kõik tooted tuleb nende eluea lõppedes tagastada taaskasutamise eesmärgil Zebra'ile. Lisainformatsiooni saamiseks toote tagastamise kohta külastage palun aadressi: http://www.zebra.com/recycling/weee.

Suomi: Asiakkaat Euroopan unionin alueella: Kaikki tuotteet on palautettava kierrätettäväksi Zebra-yhtiöön, kun tuotetta ei enää käytetä. Lisätietoja tuotteen palauttamisesta on osoitteessa http://www.zebra.com/recycling/weee.

Français : Clients de l'Union Européenne : Tous les produits en fin de cycle de vie doivent être retournés à Zebra pour recyclage. Pour de plus amples informations sur le retour de produits, consultez : http://www.zebra.com/recycling/weee.

Magyar: Az EU-ban vásárlóknak: Minden tönkrement terméket a Zebra vállalathoz kell eljuttatni újrahasznosítás céljából. A termék visszajuttatásának módjával kapcsolatos tudnivalókért látogasson el a http://www.zebra.com/recycling/weee.

Italiano: per i clienti dell'UE: tutti i prodotti che sono giunti al termine del rispettivo ciclo di vita devono essere restituiti a Zebra al fine di consentirne il riciclaggio. Per informazioni sulle modalità di restituzione, visitare il seguente sito Web:

http://www.zebra.com/recycling/weee.

Lietuvių: ES vartotojams: visi gaminiai, pasibaigus jų eksploatacijos laikui, turi būti grąžinti utilizuoti į kompaniją "Zebra". Daugiau informacijos, kaip grąžinti gaminį, rasite: http://www.zebra.com/recycling/weee.

Latviešu: ES klientiem: visi produkti pēc to kalpošanas mūža beigām ir jānogādā atpakaļ Zebra otrreizējai pārstrādei. Lai iegūtu informāciju par produktu nogādāšanu Zebra, lūdzu, skatiet: http://www.zebra.com/recycling/weee.

Malti: Għal klijenti fl-UE: il-prodotti kollha li jkunu waslu fl-aħħar tal-ħajja ta' l-użu tagħhom, iridu jiġu rritornati għand Zebra għar-riċiklaġġ. Għal aktar tagħrif dwar kif għandek tirritorna l-prodott, jekk jogħġbok żur: http://www.zebra.com/recycling/weee.

Nederlands: Voor klanten in de EU: alle producten dienen aan het einde van hun levensduur naar Zebra te worden teruggezonden voor recycling. Raadpleeg http://www.zebra.com/recycling/weee voor meer informatie over het terugzenden van producten.

**Polski:** Klienci z obszaru Unii Europejskiej: Produkty wycofane z eksploatacji naleźy zwrócić do firmy Zebra w celu ich utylizacji.

Informacje na temat zwrotu produktów znajdują się na stronie internetowej http://www.zebra.com/recycling/weee.

Português: Para clientes da UE: todos os produtos no fim de vida devem ser devolvidos à Zebra para reciclagem. Para obter informações sobre como devolver o produto, visite: http://www.zebra.com/recycling/weee.

Românesc: Pentru clienții din UE: Toate produsele, la sfârșitul duratei lor de funcționare, trebuie returnate la Zebra pentru reciclare. Pentru informații despre returnarea produsului, accesați: http://www.zebra.com/recycling/weee.

Slovenčina: Pre zákazníkov z krajín EU: Všetky výrobky musia byť po uplynutí doby ich životnosti vrátené spoločnosti Zebra na recykláciu. Bližšie informácie o vrátení výrobkov nájdete na: http://www.zebra.com/recycling/weee.

Slovenski: Za kupce v EU: vsi izdelki se morajo po poteku življenjske dobe vrniti podjetju Zebra za reciklažo. Za informacije o vračilu izdelka obiščite:http://www.zebra.com/recycling/weee.

Svenska: För kunder inom EU: Alla produkter som uppnått sin livslängd måste returneras till Zebra för återvinning. Information om hur du returnerar produkten finns på http://www.zebra.com/recycling/weee.

Türkçe: AB Müşterileri için: Kullanım süresi dolan tüm ürünler geri dönüştürme için Zebra'ya iade edilmelidir. Ürünlerin nasıl iade edileceği hakkında bilgi için lütfen şu adresi ziyaret edin: http://www.zebra.com/recycling/weee.

#### **TURQUÍA: Declaración de conformidad con WEEE**

EEE Yönetmeligine Uygundur

## **China: Restricción de sustancias peligrosas (ROHS)**

Esta tabla se ha creado para cumplir con los requisitos de la normativa relativa a la Restricción de sustancias peligrosas (ROHS) en China.

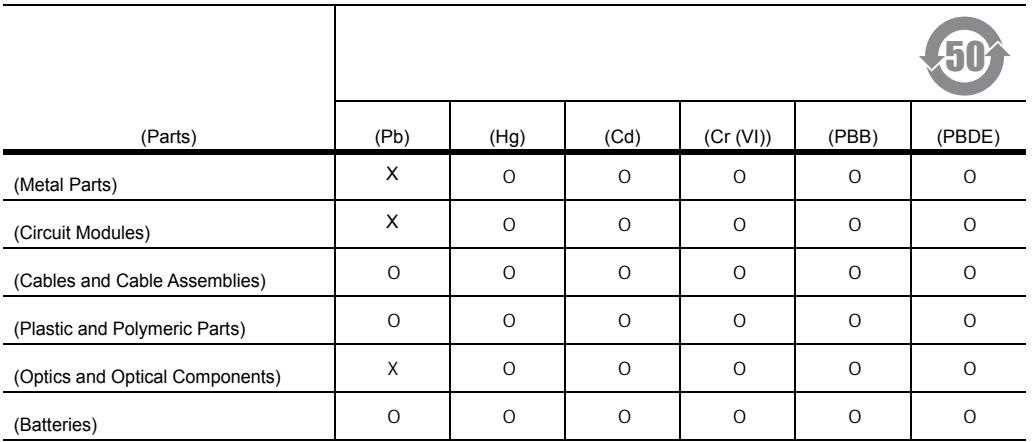

SJ/T 11364

O: 26572

 $\begin{pmatrix} 1 & 1 & 1 \ 1 & 1 & 1 \end{pmatrix}$ 

 $X:$  GB/T 2 6572

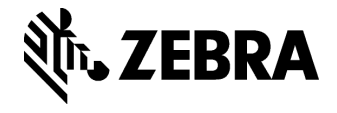

Zebra Technologies Corporation Lincolnshire, IL U.S.A. http://www.zebra.com

Zebra y el gráfico de una cabeza de cebra estilizada son marcas comerciales de ZIH Corp, registradas en muchas jurisdicciones en todo el mundo. Todas las demás marcas comerciales son propiedad de sus respectivos propietarios.

© 2016 Symbol Technologies LLC, una filial de Zebra Technologies Corporation. Todos los derechos reservados.